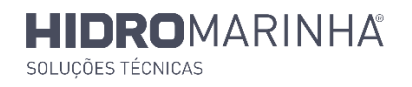

## **Avaliação de fornecedores**

## **Avaliação Inicial**

A avaliação inicial dos fornecedores é feita, após a primeira compra, segundo seguinte fórmula:

## **Total = QP x 30% + QS x 30% + PR x 20% + PZ x 20%**

- 1. Qualidade e Conformidade do Produto
- 2. Qualidade do Serviço + Facilidade na Comunicação
- 3. Preços, condições de pagamento e prazos de entrega dos produtos;
- 4. Diversidade e Disponibilidade de produtos em stock e informações técnicas

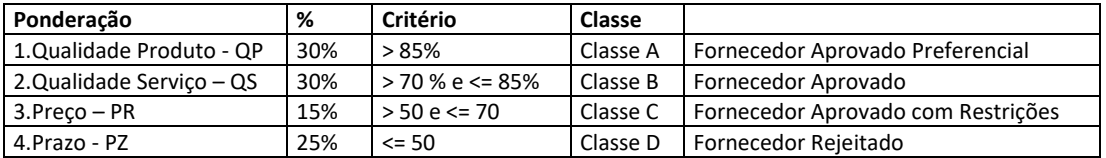

## **Avaliação Periódica**

Anualmente procede-se à avaliação da Qualidade do Fornecimento.

A avaliação anual é efectuada segundo a seguinte fórmula:

**Total = IQ x 40% + IP x 20% + IA x 20% + C x 20%**

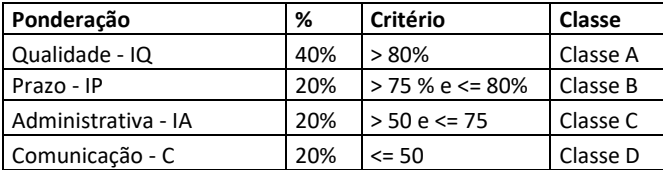

- Índice de Qualidade = Nº de fornecimentos com anomalia de Qualidade (dimensional, qualidade e validade) / Nº de fornecimentos Total
- Índice de Prazo = Nº de fornecimentos com anomalia de Prazo / Nº de fornecimentos Total
- Índice Administrativo = Nº de fornecimentos com anomalia de Administrativa (referência, quantidade) / Nº de fornecimentos Total
- Comunicação:
	- 100 % Se não existem quaisquer problemas de comunicação comerciais ou em reclamações;
	- 80 % Se existirem alguns problemas de comunicação, mas que não afectem a Qualidade do produto fornecido;
	- 50 % -Se existem alguns problemas que afectam a qualidade do produto, mas em situações não críticas;
	- 0 % Quando existem problemas sistemáticos

Se o Fornecedor for aprovado passa a constar da Lista de Fornecedores Aprovados.

Aos Fornecedores que obtiverem Classe C ou D será pedido para tomarem acções correctivas.

Os Fornecedores classe D são excluídos e não podem voltar a fornecer sem demonstrarem que resolveram as anomalias apresentadas.